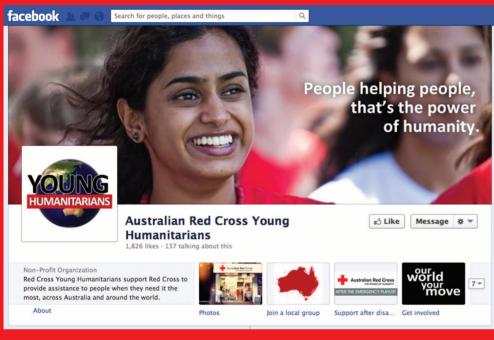

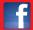

### **Red Cross Young Humanitarians**

### Contact a youth engagement staff member at your local Red Cross office for more information

National Office 155 Pelham Street Carlton VIC 3053 Tel 03 9345 1800

ACT Red C

Red Cross House 3 Dann Close Garran ACT 2605 Tel 02 6234 7600

NSW

St Andrews House Level 4, 464 Kent Street Sydney NSW 2000 Tel 02 9229 4111 NT

Cnr Lambell Terrace and Schultze Street Larrakeyah NT 0820 Tel 08 8924 3900

QLD

49 Park Road Milton QLD 4064 Tel 07 3367 7222

SA

207-217 Wakefield Street Adelaide SA 5000 Tel 08 8100 4500 TAS

40 Melville Street Hobart TAS 7000 Tel 03 6235 6077

VIC

23-47 Villiers Street North Melbourne VIC 3051 Tel 03 8327 7700

WA

110 Goderich Street East Perth WA 6004 Tel 08 9225 8888

Cover photo: Australian Red Cross/Antony Balmain

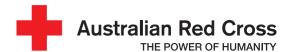

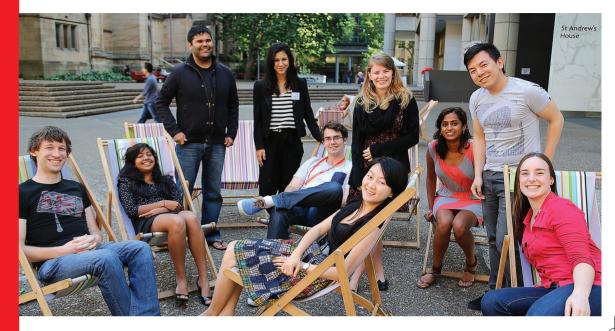

## **Red Cross university clubs**

Become a part of something special this semester.

Relief in times of crisis, care when it's needed most and commitment when others turn away. Red Cross is there for people in need, no matter who you are, no matter where you live.

Australian Red Cross helps tens of millions of people around the world each year, working with local communities in Australia and across the Asia-Pacific.

With millions of volunteers worldwide and thousands of members, volunteers and supporters across Australia, we can reach people and places like nobody else.

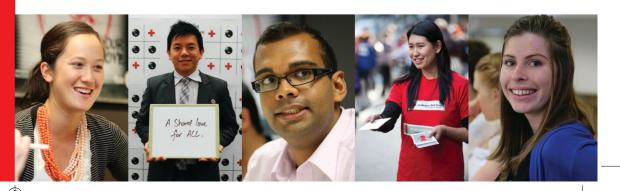

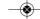

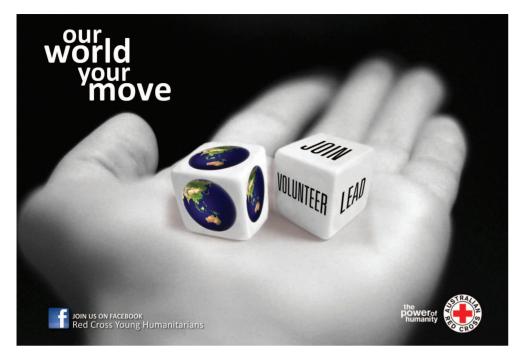

#### Our work is focused around seven priority areas

Emergency services in Australia. We are committed to strengthening and extending our emergency services to assist all Australians to prepare for, respond to and recover from emergencies.

International programs. Together with our Red Cross Red Crescent partners around the world, we work to promote safer, healthier and more sustainable lives for people in developing countries, particularly in the Asia-Pacific region.

Aboriginal and Torres Strait Islander strategy. We are committed to building long-term and respectful partnerships by working with Aboriginal and Torres Strait Islander peoples, communities and organisations to determine and lead their own solutions.

**Social inclusion.** Red Cross is committed to an inclusive society where all people are valued, their differences are respected and their basic needs are met. Red Cross builds bridges for vulnerable and socially isolated people back into the community.

Stronger communities. We work in food security, youth health and wellbeing and other programs with children, young people, and families in a range of ways, that focus on the unique strengths of individuals and communities.

International humanitarian law. The idea of international humanitarian law (IHL) is simple: even wars have limits. Also known as the laws of war, IHL protects people who are not taking part in the fighting, such as civilians, wounded soldiers and prisoners of war.

Migration support. We provide support to refugees, asylum seekers, immigration detainees and other people who are vulnerable as a result of migration. We do this through a range of services and programs that protect and uphold the health, dignity and wellbeing of vulnerable migrants.

# Joining Red Cross as a University Club Member

Every semester, Red Cross university clubs run activities and events with and for their members to promote the work of Red Cross on campus and in their local community. As a member you can be involved in Red Cross activities such as blood drives, awareness raising campaigns, public lectures, workshops and conferences, social activities and fundraisers.

You will have access to leadership opportunities, such as leading club activities and events. There are also some great, more formal roles such as being on the University Club Executive Committee or even the Red Cross Youth Advisory Committee.

As well as getting involved in your university club's activities and events, you may also be interested in taking on a volunteer role in one of the Red Cross seven priority areas or undertaking training through Red Cross College.

You can also take advantage of the Australian Red Cross Young Humanitarians Facebook page, staying up-to-date with Red Cross news, information, volunteer and employment opportunities.

You will be joining the worlds largest volunteer movement as a member of the Australian Red Cross. This means you'll be signing on to our seven fundamental principles and be receiving a Red Cross membership card, regular member and volunteer newsletters. You can get discounts at Red Cross stores and you will score an invitation to the Red Cross AGM in your State or Territory.

As a member of an Australian Red Cross university club, it isn't a question of whether you will make a difference, but how. Check out how Tim made a difference by being a university club member.

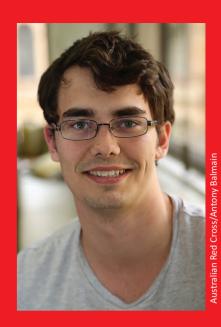

#### **Member Profile**

Tim came to Australian Red Cross in 2011 volunteering with Emergency Services in response to the Queensland floods. Inspired by his experience and wanting to encourage others to get involved Tim joined the University of Queensland's Red Cross uni club.

In 2012 Tim was elected as club president and the uni club had a big year of social activities, fundraisers and awareness campaigns with over 100 new members recruited. More than \$1000 was raised and donated to the Red Cross Youth Homelessness Service.

Tim now works part-time with Red Cross in Queensland and is grateful for his time as a Red Cross uni club member - "Being a part of a team of dedicated Young Humanitarians has opened me up to new friends, experiences and opportunities... it's hard to beat".

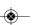